Adobe Photoshop CC Crack 2020{29.0} Free Download For PC

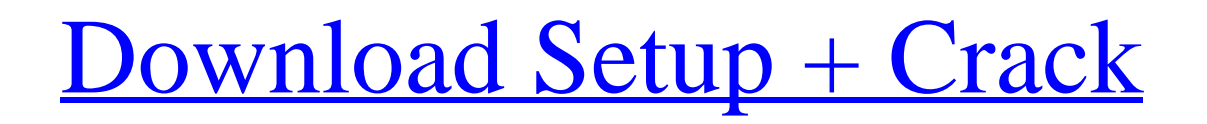

# **Adobe Photoshop Free Apk Download For Pc Crack + Patch With Serial Key Free Download**

It's important to remember that, once you start learning Photoshop, there is no turning back. You will spend a lot of time learning how the program works and what the tools can do for you. This process is very much like learning a new language. Once you've learned the basics, like grammar and syntax, you can use it like a native. Preparing For Photoshop Starting with Photoshop is like buying a new computer. All the hardware may be the same, but you may still need to configure your computer before you can do anything productive. In this section, we run through the basic steps to prepare your system for Photoshop. This is the same process that you would use for Windows. We cover the following: Installing the software Updating the installed programs to the most recent version Activating the main program and creating a new shortcut The following steps make it easier for you to start using Photoshop right away, and they save the time you would spend on research and installation. After you're all set up, you'll feel a lot more productive. Installing Photoshop You need only to perform the same installation process you would follow with any other software you would like to use. That includes Updating any existing programs to the most recent version Registering your copy of the program Follow these steps to install Photoshop: 1. Make sure your computer has a properly configured memory. Make sure you have enough RAM to use the graphics programs you need. Depending on what Photoshop version you choose, you may or may not need to download a patch to adjust your system's current memory to the new Photoshop version. Some Photoshop versions come with a basic trial version that you can use for 30 days. If you decide that you don't want to purchase the entire software program, you have a chance to try Photoshop free for 30 days. If you choose to use the trial version, your computer will be constantly restarting itself, like a computer running on an empty tank of gas. You can get more information on calculating the number of RAMGB needed for Photoshop at www.jagmohandbook.com/downloads/software/p\_photoshop/photoshop\_calculator.htm. If you decide to buy the full version of Photoshop, you have more flexibility for extending your program's lifetime. Go to www.adobe.com/products/photoshop\_hq/home.

### **Adobe Photoshop Free Apk Download For Pc (Final 2022)**

Photoshop Elements has an interface similar to other graphic editors, such as PaintShop Pro and Gimp. In fact, some Elements features are identical to these two editors, with few differences in the overall interface. Photoshop Elements is a comprehensive photo editing tool for everyone from casual photographers to professionals. This guide will teach you how to use the powerful features of Elements to make awesome images, from basic editing and retouching to working with advanced tools like 3D tools and transformations. Before you start using Photoshop Elements, make sure you have the latest version of the program. This version is Photoshop Elements 13.0. You can download it from the Adobe website or update your existing program by clicking on the Help menu, click on the Help and Updates menu item, and then selecting the Adobe Photoshop Elements 13.0 Update. It will tell you to restart Photoshop Elements. Once you've done this, you should have a clean installation of Photoshop Elements. The interface used in Photoshop Elements is very similar to other graphic editors, with only some minor differences. In this section, we'll go over those differences and how to use Photoshop Elements. For this tutorial, we're using a ThinkPad L470 laptop with an Intel Core 2 Duo CPU and 2GB of RAM. For best results, we suggest at least 3GB of RAM and a fast 1.5GHz CPU. Adobe Photoshop Elements has a large and complex feature set, as well as a large and confusing help file. If you're new to Elements, the help file will be really useful to you in learning basic features and can be a bit overwhelming. However, with a little time, you'll become familiar with the interface and its features. One feature that is often confusing is the tool palette, with its thousands of features. You can move around this palette using the little arrow keys on your keyboard. If you can't figure out a particular function, try going to another area of the palette and moving your cursor around until it highlights where you want to use that tool. To use the image to the right in this tutorial, go to File > Open. In the File Name box, enter

|image1.psd. Click Open. The image in the background of this tutorial is basically a dark image with some rough edges and a black background, which makes it easier for the viewport to be highlighted and selected. This tutorial uses the Viewport tool. 05a79cecff

## **Adobe Photoshop Free Apk Download For Pc Free Download [Latest] 2022**

Retouch or removing unwanted pixels is often an important step in preparing an image for printing. The Eraser Tool is the standard Photoshop tool for removing unwanted pixels. Although not every tool can be found in Photoshop, many of these tools are used for most of the common tasks. 3. Vintage Layer Mask The Vintage Layer Mask can be used to selectively hide or reveal layers in an image. This is a useful tool to apply transparency effects to a layer, including the Porter Duff Layers filter. This layer mask can also be used to hide unwanted layers, including unwanted parts of an image. 4. Adjustment Layers Adjustment layers are layers that contain adjustment tools and settings that you can adjust and control directly. You can make basic adjustments, such as Levels and Curves adjustments, with the adjustment layer tools in Photoshop. You can also adjust colors with Adjustment Layers, and also set the Opacity for those layers. You can access the Adjustment Layers panel by selecting Window > Adjustment Layers. In addition, you can use this layer to paint around your image and eliminate unwanted areas of an image, such as shadows, highlights or image areas that are too bright. 5. Whites & Blacks Adjustment Layer The Whites and Blacks Adjustment Layer is used to adjust the black and white areas of an image. This Layer is often used to select white or black pixels in an image for brightness or contrast adjustments. You can access the Adjustment Layers panel by selecting Window > Adjustment Layers. It is also possible to use this adjustment layer to blur the image in a selective manner and make it look less sharp. 6. Fill Layer The Fill Layer allows you to easily make images with uniform colors, including solid colors. You can also use the Gradient Overlay for creating some effects. The Gradient Overlay allows you to have an unlimited number of colors in an image. The Gradient Overlay is accessed in the Adjustment Layers panel by selecting Window > Adjustment Layers. You can also use the Gradient Overlay to create a special type of layer mask, which you can use to selectively reveal or hide the layers. 7. Image Layers Image Layers are layers that are used to add special effects to an image

# **What's New In?**

Traditionally, biological control of insect pests has been used to lower insect populations while limiting the economic impact to the agricultural industry. Recently, additional concerns about pesticides, such as baculoviruses, have been raised due to the possibility of the transfer of genetic material from the viruses to human or animal cells. Baculoviruses, such as Autographa californica multiple nucleopolyhedrovirus (AcMNPV), are one of the most widespread and well-known viruses that infects insect cells and can produce a multiplicity of progeny through lysis. A detailed characterization of this virus is reported in Price, T. J., and Rivers, V. F. (1997) "Baculovirus structure and physiology," in Virology, Second Edition, Fields, et al. (eds.), Raven Press, New York, pp. 1235-1275. Baculoviruses contain open reading frames encoding proteins that are involved in a number of different aspects of the replicative cycle including DNA replication, viral assembly and virion release, and also functions associated with virus-encoded proteins and the transcriptional regulatory elements. The BV1 (Trichoplusia ni single nucleopolyhedrovirus (Trichoplusia ni SNPV)) and the BV2 (Spodoptera exigua single nucleopolyhedrovirus (SeSPNV)) genes are exclusively limited to baculoviruses. These genes have been found to be well expressed in the permissive cells and are, therefore, suitable for a viral expression system. The SeBPV gene encodes a secreted protein, SEBASPV1, which is a homologue of a very recently reported baculovirus SEBP1 gene, known to encode an insect protein of the alpha/beta hydrolase superfamily. The P38 protein is a key cell-death inducing viral protein in the nucleocapsid of baculoviruses, and it may be involved in the systemic spreading of baculoviruses from the site of infection. The double stranded DNA virus genome of baculoviruses has four essential genes that are essential for its viral replication cycle and they are Pym, Op, p35 and Ac85. The essential Pym gene encodes a caspase homolog involved in the onset of host cell apoptosis, whereby it may play a

# **System Requirements:**

• Dual Core 2 GHz CPU (AMD, Intel) • 2 GB RAM • NVIDIA GeForce GT440/AMD Radeon HD 4870 • Windows XP, Vista, 7, 8, 10 Technical requirements: • Console in fullscreen mode. • Graphics and sound settings are set to "high" • Internet connection is required • Microsoft Silverlight is installed on your machine • The file size of game archive may vary depending on the type of the installed video card. If you have a 512

Related links:

<http://yogaapaia.it/archives/26522>

<https://reportacrime.org/sites/default/files/webform/raoleidw313.pdf>

<https://sarsesabaldontma.wixsite.com/lorassvalsupp/post/a-bit-old-working-new-adobe-photoshop-7-0-2-update-serials-keys>

[https://www.ci.cedarburg.wi.us/sites/g/files/vyhlif4241/f/pages/cedarburg\\_business\\_park\\_cedarburg\\_cjp\\_mks\\_sale.pdf](https://www.ci.cedarburg.wi.us/sites/g/files/vyhlif4241/f/pages/cedarburg_business_park_cedarburg_cjp_mks_sale.pdf)

<https://theblinkapp.com/adobe-photoshop-7-0/>

- <https://www.zakiproperti.com/wp-content/uploads/2022/07/vincfair.pdf>
- <https://mandarinrecruitment.com/system/files/webform/lilgil962.pdf>
- <http://kinectblog.hu/photoshop-cs5-「同-梦-最新版」国外即将免费下载-纯-cs5.html>
- <https://over-the-blues.com/advert/adobe-photoshop-elements-13-1-0-0-64bit-crack/>

[https://www.careerfirst.lk/sites/default/files/webform/cv/free-photoshop-download-for-android\\_0.pdf](https://www.careerfirst.lk/sites/default/files/webform/cv/free-photoshop-download-for-android_0.pdf)

<https://www.webkurs.at/blog/index.php?entryid=3275>

<https://kmtu82.org/best-film-strip-psd-brushes/>

<https://volyninfo.com/advert/download-the-latest-version-of-adobe-lightroom-software-free-in-just-a-second-with-apk-file/>

<https://gimgame.ru/free-3d-logo-mockup-photoshop/>

<https://streetbazaaronline.com/wp-content/uploads/2022/07/partval.pdf>

<https://www.mil-spec-industries.com/system/files/webform/mobile-photoshop-app-download.pdf>

<http://scamfie.com/?p=21324>

<https://desolate-reef-84069.herokuapp.com/kaiyvale.pdf>

<https://www.magicalcambodia.com/download-adobe-photoshop-2020/>